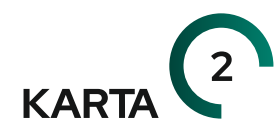

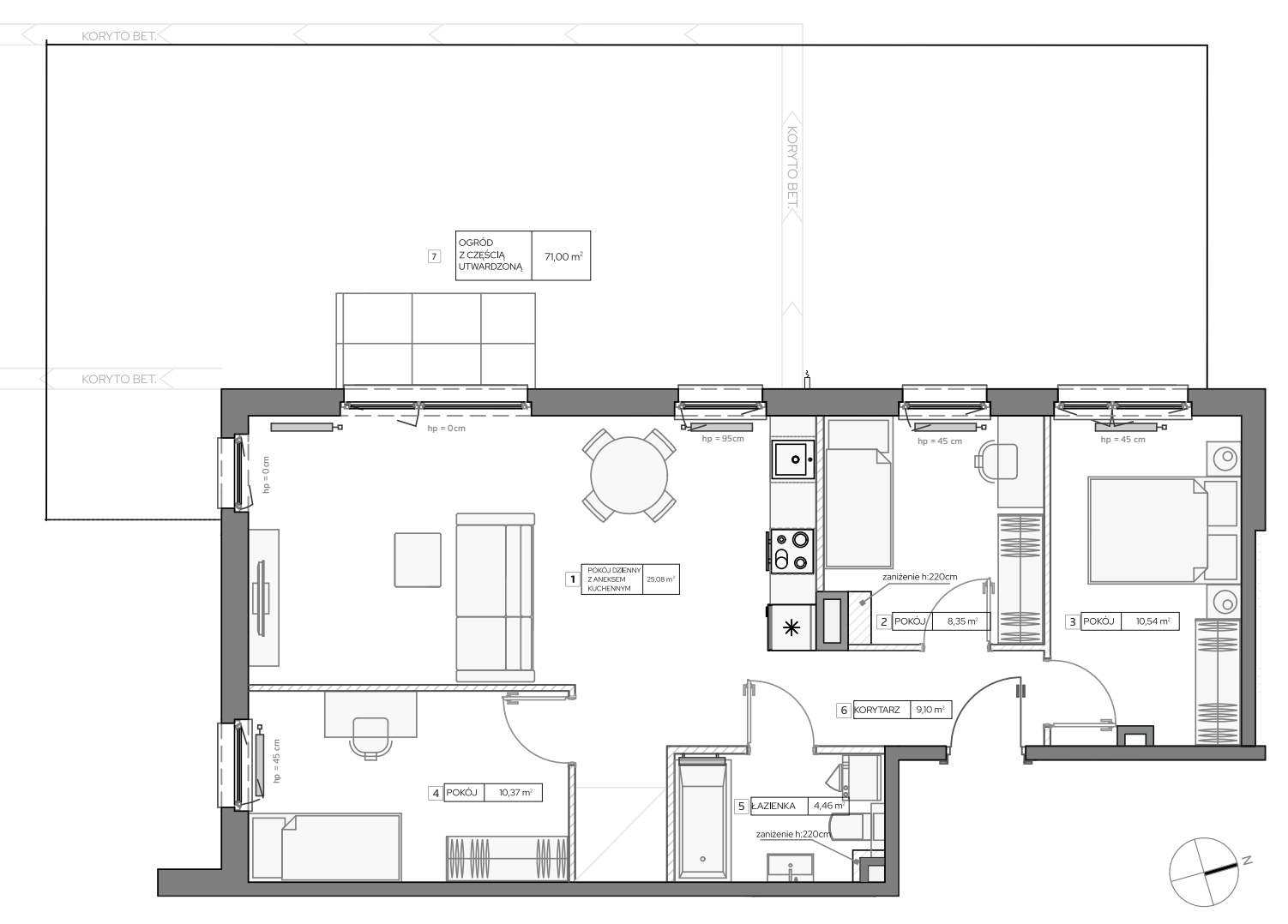

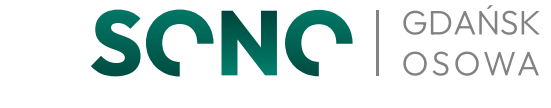

KONDYGNACJA: PARTER ILOŚĆ POKOI: 4 POWIERZCHNIA KOMERCYJNA: 69.69 m<sup>2</sup>

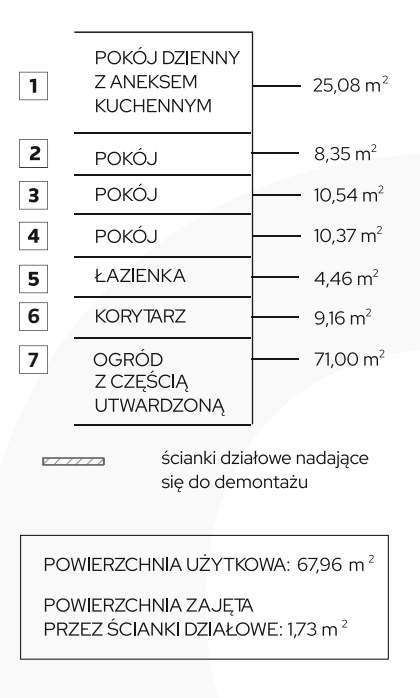

## RZUT KONDYGNACJI

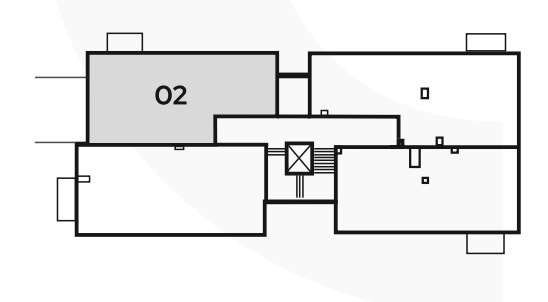

**D** POMORSKIE

Kom.: 607 607 216 Kom.: 607 607 464 biuro@pomorskiedomy.pl www.pomorskiedomy.pl

Powierzchnia użytkowa liczona jest zgodnie z zapisami Umowy Deweloperskiej w oparciu o przepisy Rozporzadzenia Ministra Rozwoju z dnia 11 września 2020 roku wsprawie szczegółowego zakresu i formy projektu budowlanego (t.j. Dz. U. z 2022, poz. 1679) i w oparciu o zastosowanie Polskiej Normy PN-ISO 9836;2022-07

Powierzchnia użytkowa stanowi podstawę dokonania wpisów w księdze wieczystej (w tym wpisu określającego pole powierzchni użytkowej Lokalu) i określenia udziału Nabywcy w Nieruchomości Wspólnej. Powierzchnia Komercyjna jest liczona zgodnie z zapisami Umowy Deweloperskiej tak jak Powierzchnia Użytkowa Lokalu z ta różnica, że Powierzchnia Komercyjna nie jest pomniejszana o ścianki działowe. Powierzchnia Komercyjna nie ulega zmianom w przypadku modyfikacji aranżacyjnych .<br>Lokalu związanych ze zmianą układu ścian działowych. Obmiar Lokalu dokonywany jest powykonawczo, w świetle ścian, po tynkach. Wyposażenie wskazane na karcie mieszkania wskazano jedynie jako przykładowy sposób umeblowania Lokalu; dostarczenie wskazanego w karcie mieszkania wyposażenia nie jest zobowiązaniem Dewelopera. Powierzchnia balkonu nie jest uwzgledniania w Powierzchni Użytkowej ani w Powierzchni Komercyjnej.